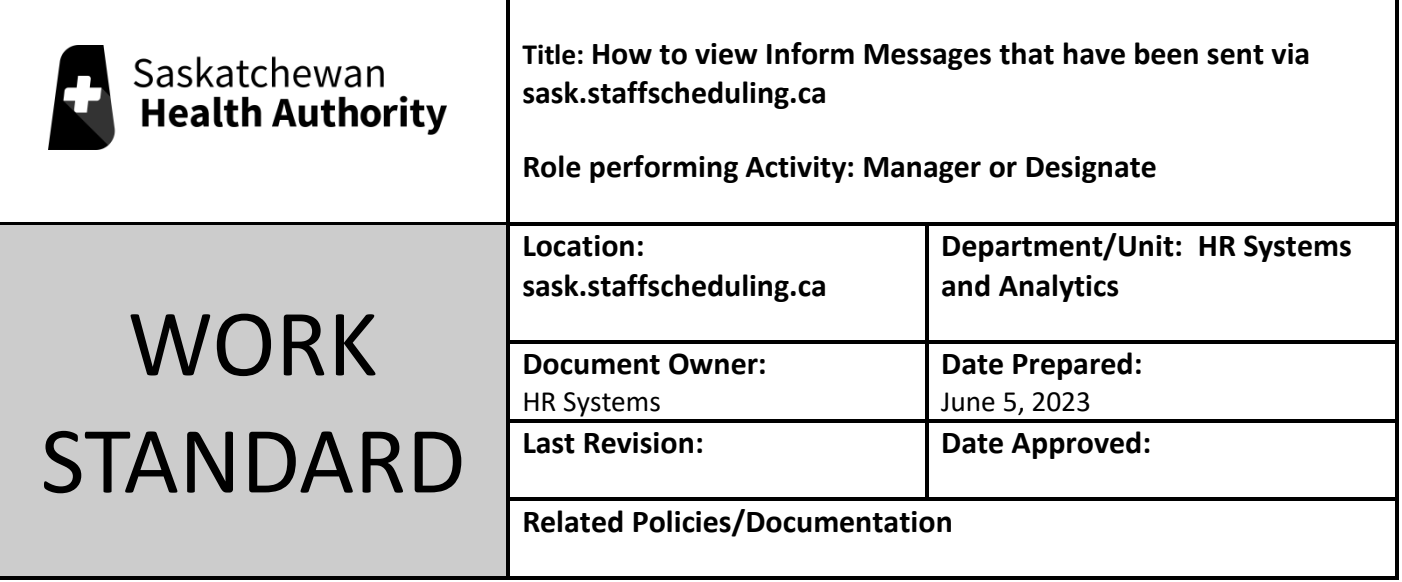

Work Standard Summary: How to see the Inform Messages that have been sent to your staff.

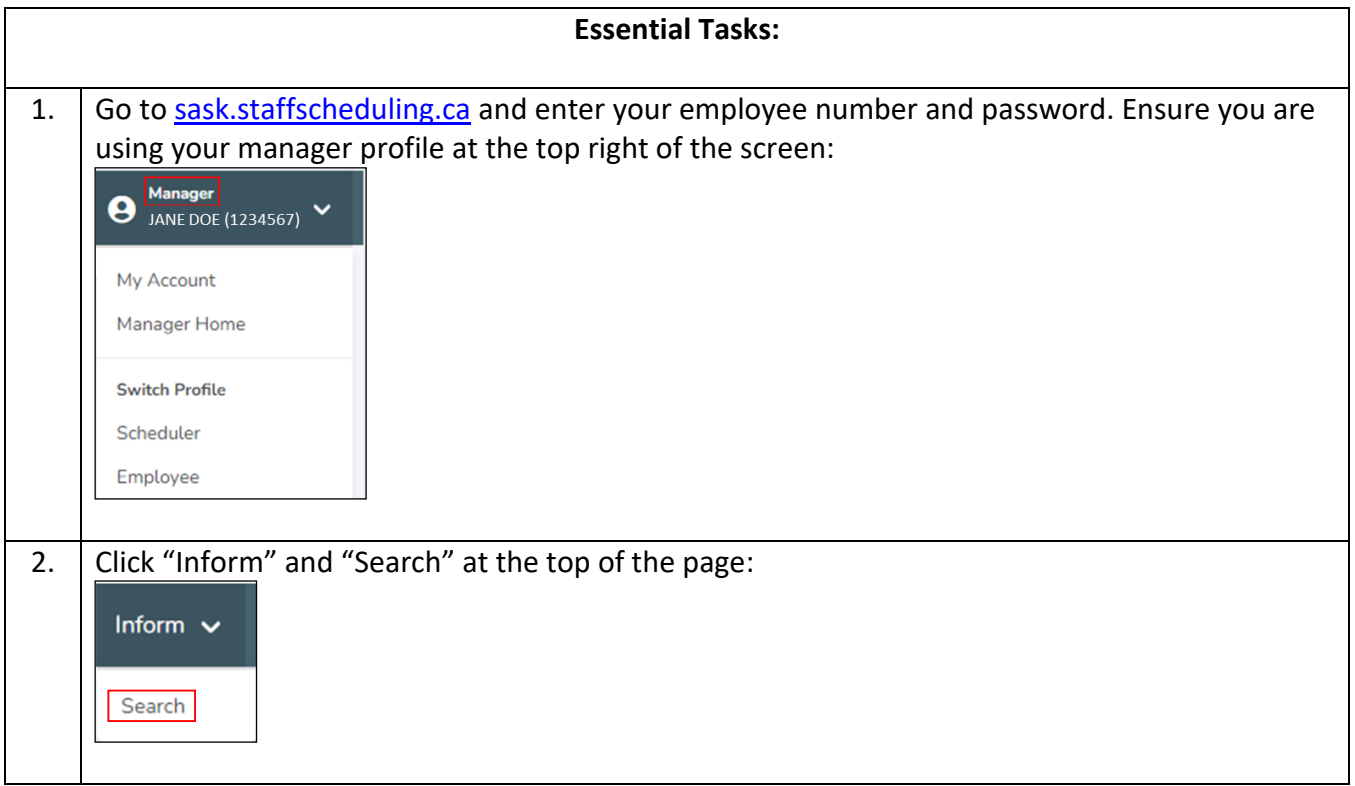

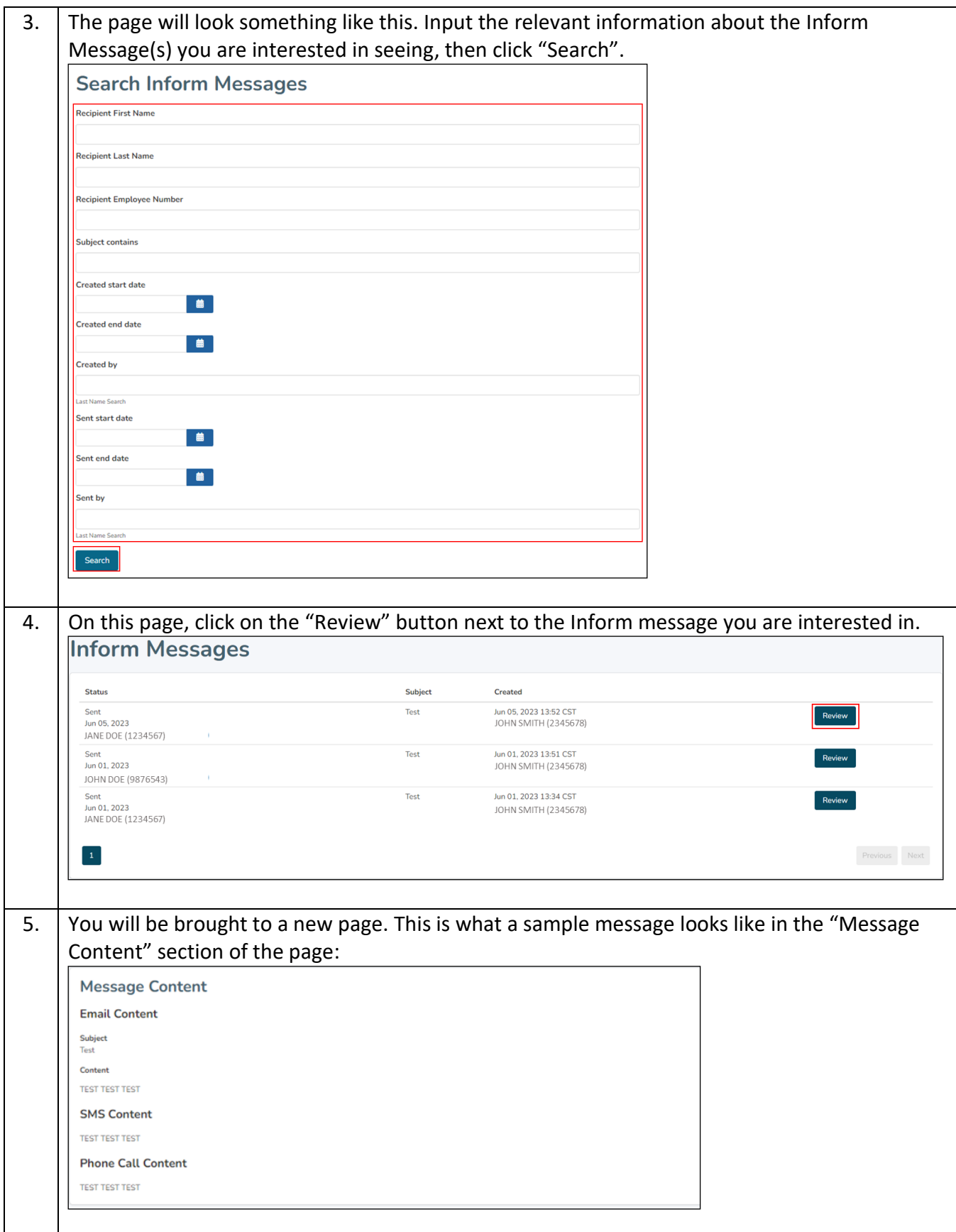

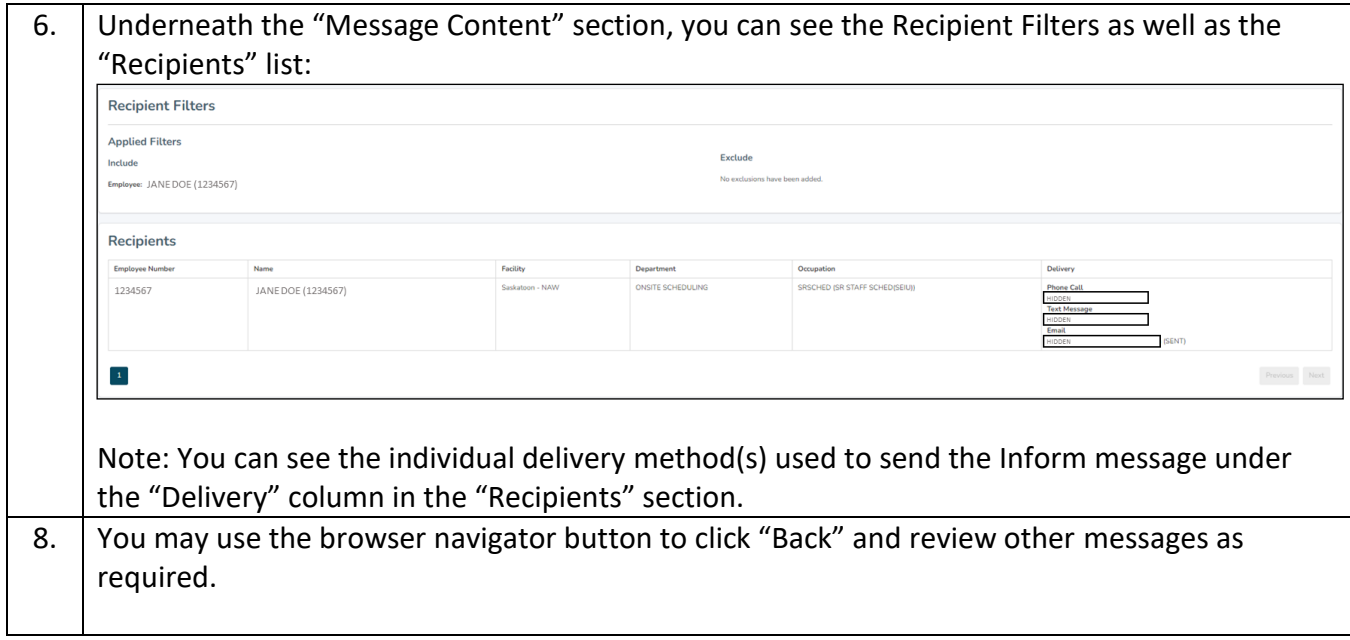